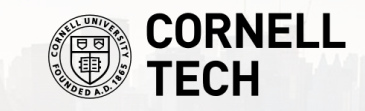

# Spring 2024 **Practical Deep Learning**

**Deep Learning Frameworks // Transfer Learning**

**Jack Morris**

**1/24/2024**

1

# **About this class**

- We'll meet every Monday for 8 weeks
- No assignments, just a project at the end
- No Zoom option please pay attention :)
- Course website<https://jxmo.io/deep-learning-workshop/>
- Also please ask questions on Canvas

#### **Notes**

- **● Anonymous feedback link: [bit.ly/pdl24feedback](https://bit.ly/pdl24feedback)**
- **● Laptops are allowed (but please be respectful!)**
- **● Will put my slides on the course website**
	- **○ <https://jxmo.io/deep-learning-workshop/>**

# **Deep Learning Frameworks**

## **Exercise**

Why can't we just use plain numpy to implement deep learning models?

### **Exercise**

Why can't we just use plain numpy to implement deep learning models?

(*Turn to your neighbor and discuss!*)

#### Deep learning frameworks … *in numpy*

```
class Network(object):
    def init (self, sizes):
        self.num layers = len(size)self.sizes = sizesself.biases = [np.random.randn(y, 1) for y in sizes[1:]]self.weights = [np.random.randn(y, x)]for x, y in zip(sizes[:-1], sizes[1:])]
   def feedforward(self, a):
        """Return the output of the network if "a" is input."""
```

```
for b, w in zip(self.biases, self.weights):
```

```
a = sigmoid(np.dot(w, a)+b)
```

```
return a
```
#### Deep learning frameworks … *in PyTorch*

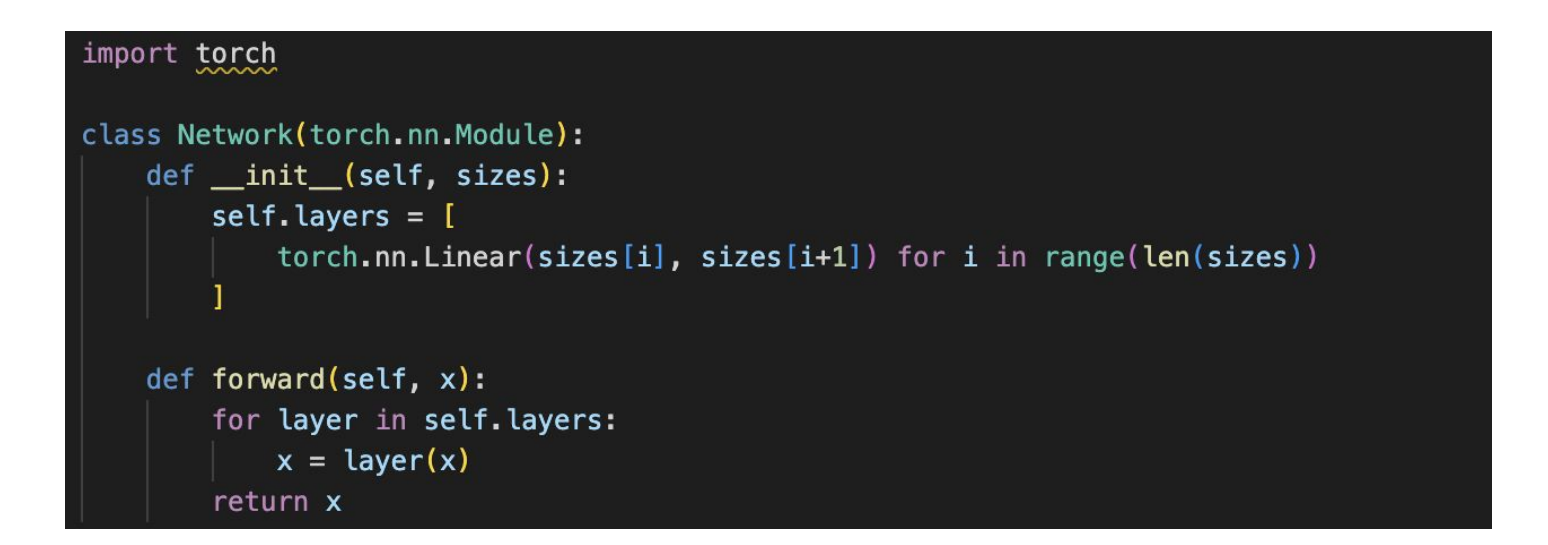

#### Deep learning frameworks … *in numpy*

```
def backprop(self, x, y):
```

```
"""Return a tuple `'(nabla b, nabla w) `` representing the
gradient for the cost function C \times. "nabla b" and
"nabla w" are layer-by-layer lists of numpy arrays, similar
to "self.biases" and "self.weights", """
nabla b = [np. zeros(b.shape) for b in self.biases]nabla w = \{ np \cdot zeros(w, shape) \text{ for } w \text{ in } self \cdot weights \}# feedforward
activation = xactivations = [x] # list to store all the activations, laver by laver
zs = [] # list to store all the z vectors, layer by layer
for b. w in zip(self.biases, self.weights):
    z = np.dot(w, activation) + bzs.\text{append}(z)activation = sigmoid(z)activations.append(activation)
# backward pass
delta = self.cost derivative(activations[-1], y) * \
    sigmoid prime(zs[-1])nabla b[-1] = deltanabla w[-1] = np.dot(detta, activations[-2].transpose())# Note that the variable 1 in the loop below is used a little
# differently to the notation in Chapter 2 of the book. Here,
# l = 1 means the last layer of neurons, l = 2 is the
# second-last laver, and so on. It's a renumbering of the
# scheme in the book, used here to take advantage of the fact
# that Python can use negative indices in lists.
for 1 in xrange(2, self.num layers):
   z = zs[-1]sp = sigmoid prime(z)delta = np.dot(self.web[-l+1].transpose(), delta) * sp
    nabla b[-1] = deltanabla w[-1] = np \cdot dot(detta, activation[s[-1-1].transpose())return (nabla b, nabla w)
```
def update mini batch(self, mini batch, eta): """Update the network's weights and biases by applying gradient descent using backpropagation to a single mini batch. The "mini batch" is a list of tuples " $(x, y)$ ", and "eta" is the learning rate.""" nabla  $b = [np.zeros(b.shape) for b in self.biases]$ nabla  $w = \lfloor np \cdot zeros(w, shape)$  for w in self.weights] for x, y in mini batch: delta nabla b, delta nabla  $w = self.backprop(x, y)$ nabla  $b = \{nb + dhb$  for nb, dnb in zip(nabla b, delta nabla b)] nabla w = [nw+dnw for nw, dnw in zip(nabla w, delta nabla w)] self.weights =  $[w-(eta/len/mini batch))*nw$ for w, nw in zip(self.weights, nabla w) ] self.biases =  $[b-(eta/len/mini batch))*nb$ for b, nb in zip(self.biases, nabla b) ]

Deep learning frameworks … *in PyTorch*

```
model = Network()optimize r = torch. optim. SGD (model. parameters())
1.1.1(y - model(x)).backward()
optimizer.step()
```
#### Deep learning frameworks … *numpy vs PyTorch*

#### def backprop(self,  $x, y$ ):

```
""Return a tuple `'(nabla b, nabla w) `` representing the
gradient for the cost function C \times. "nabla b" and
"nabla w" are layer-by-layer lists of numpy arrays, similar
to "self.biases" and "self.weights"."""
nabla b = [np. zeros(b.shape) for b in self.biases]nabla w = \{np, zeros(w, shape) for w in self, weights\}# feedforward
activation = xactivations = [x] # list to store all the activations, laver by laver
                                                                                       vs.zs = [] # list to store all the z vectors, layer by layer
for b. w in zip(self.biases, self.weights):
    z = np.dot(w, activation) + bzs.\text{append}(z)activation = sigmoid(z)activations.append(activation)
# backward pi
                 def update mini batch(self, mini batch, eta):
delta = self"""Update the network's weights and biases by applying
    sigmoid r
                     gradient descent using backpropagation to a single mini batch.
nabla b[-1]:
                     The "mini batch" is a list of tuples "(x, y)", and "eta"
nabla w[-1]:
                     is the learning rate."""
# Note that 1
                     nabla b = [np{\text{ zeros}}(b{\text{.shape}}) for b in self.biases]
# differently
                     nabla w = \{ np \cdot zeros(w \cdot shape) \text{ for } w \text{ in } self \cdot weights \}# 1 = 1 means
                     for x, y in mini batch:
# second-1asidelta nabla b, delta nabla w = self.backprop(x, y)# scheme in inabla b = [nb+dhb for nb, dnb in zip(nabla b, delta nabla b)]
# that Pythol
                         nabla w = [nw+dnw for nw, dnw in zip(nabla w, delta nabla w)]
for 1 in yrar
                     self. weights = [w-(eta/len(min_batch))*nwz = zs[-]for w, nw in zip(self.weights, nabla w) ]
   sp = signself.biases = [b-(eta/len/mini batch))^*nbdelta = rfor b, nb in zip(self.biases, nabla b) ]
   nabla b[-1] = deltanabla w[-1] = np.dot(delta, activations[-1-1].transpose())return (nabla b, nabla w)
```
#### import torch class Network(torch.nn.Module): def \_\_init\_(self, sizes):  $self.\n *layers = [*$  $torch.nn.Linear(sizes[i], sizes[i+1])$  for i in range( $len(sizes))$ def forward(self, x): for layer in self.layers:  $x = \text{layer}(x)$ return x  $model = Network()$  $optimizer = torch.$  optim. SGD (model. parameters ())  $(y - model(x))$ .backward() optimizer.step()

```
\sim 100
```
#### Deep learning frameworks - two reasons

- (1) **Autograd**
	- To train machine learning models, we need to compute gradients
	- We can do this by hand in numpy, but it's really hard and annoying

- (2) GPUs
	- Deep learning models require lots of math (mostly matrix multiplications)
	- Matrix multiplication runs much faster on GPU

![](_page_11_Picture_7.jpeg)

#### Deep learning frameworks - two reasons

- (1) Autograd
	- To train machine learning models, we need to compute gradients
	- We can do this by hand in numpy, but it's really hard and annoying

- (2) **GPUs**
	- Deep learning models require lots of math (mostly matrix multiplications)
	- Matrix multiplication runs much faster on GPU

![](_page_12_Picture_7.jpeg)

#### Why do we need GPUs?

![](_page_13_Figure_1.jpeg)

**[https://github.com/moritzhambach/CPU-vs-GPU-be](https://github.com/moritzhambach/CPU-vs-GPU-benchmark-on-MNIST) nchmark-on-MNIST**

#### Note on GPUs - The Hardware Lottery

"**Hardware lottery:** when a research idea wins because it is suited to the available software and hardware and not because the idea is superior to alternative research directions."

–Sara Hooker, [The Hardware Lottery](https://arxiv.org/pdf/2009.06489.pdf)

![](_page_14_Picture_3.jpeg)

## **GPU Utilization**

![](_page_15_Figure_1.jpeg)

**https://twitter.com/jxmnop/status /1528889386498424832/photo/1**

#### GPUs vs TPUs

![](_page_16_Picture_1.jpeg)

#### Alternatives to GPUs and TPUs

![](_page_17_Picture_1.jpeg)

![](_page_17_Figure_2.jpeg)

![](_page_17_Figure_3.jpeg)

**IPU (Graphcore)**

![](_page_17_Figure_5.jpeg)

**groq Cerebras WSE-2**

## Half precision (fp16 and bf16)

![](_page_18_Figure_1.jpeg)

![](_page_18_Picture_29.jpeg)

#### What is autodiff? Intro to computational graph

![](_page_19_Figure_1.jpeg)

Source: [colah.github.io](https://colah.github.io/posts/2015-08-Backprop/)

#### What is autodiff?

![](_page_20_Figure_1.jpeg)

![](_page_21_Figure_0.jpeg)

![](_page_22_Figure_0.jpeg)

![](_page_22_Figure_1.jpeg)

### **TensorFlow**

![](_page_23_Picture_1.jpeg)

```
# Create TF Model.
class NeuralNet (Model):
   # Set layers.
    def init (self):
        super(NeuralNet, self). _init_()
       # First fully-connected hidden layer.
        self.fc1 = layers.Dense(n_hidden_1, activation=tf.nn.relu)
       # First fully-connected hidden layer.
        self.fc2 = layers.Dense(n_hidden_2, activation=tf.nn.relu)
       # Second fully-connecter hidden layer.
        self.out = layers. Dense(num_classes)
```

```
# Set forward pass.
    def call(self, x, is_training=False):
        x = self.fc1(x)x = self.fc2(x)x = self.out(x)if not is_training:
            # tf cross entropy expect logits without softmax, so only
            # apply softmax when not training.
            x = tf.nn.softmax(x)return x
# Build neural network model.
neural_{net} = NeuralNet()
```
#### TensorFlow (Hardware)

![](_page_24_Picture_1.jpeg)

**TPU [coral.ai](http://coral.ai)**

![](_page_24_Picture_4.jpeg)

## PyTorch

![](_page_25_Picture_1.jpeg)

class Net(nn.Module): def \_init\_(self): super(Net, self). \_\_init\_() self.conv1 =  $nn.Cony2d(1, 32, 3, 1)$ self.conv2 =  $nn.Conv2d(32, 64, 3, 1)$  $self.dropout1 = nn.Dropout(0.25)$  $self.dropout2 = nn.Dropout(0.5)$  $self.fc1 = nn.Linear(9216, 128)$ self.fc2 =  $nn.Linear(128, 10)$ def forward(self, x):  $x = selfconv1(x)$  $x = F$ . relu(x)  $x = selfconv2(x)$  $x = F$ . relu(x)  $x = F.max\_pool2d(x, 2)$  $x = self.dropout1(x)$  $x =$  torch. flatten(x, 1)  $x = self.fc1(x)$  $x = F$ . relu(x)  $x = self.dropout2(x)$  $x = self.fc2(x)$ output =  $F \cdot \log_{10} \cdot \text{softmax}(x, \text{dim}=1)$ return output

#### Jax

![](_page_26_Picture_1.jpeg)

```
from flax import linen as nn # Linen API
class CNN(nn.Module):
 """A simple CNN model."""
 @nn.compact
  def call (self, x):
   x = nn.Conv(features=32, kerneL_size=(3, 3))(x)x = nn.relu(x)x = nn.argvpool(x, window.shape=(2, 2), strides=(2, 2))x = nn.Conv(features=64, kernet_size=(3, 3))(x)x = nn, relu(x)x = nn.avg\_pool(x, window\_shape=(2, 2), strides=(2, 2))x = x. reshape((x \text{.shape}[0], -1)) # flatten
   x = nn.Dense(features=256)(x)x = nn.relu(x)x = nn.Dense(features=10)(x)return x
```
![](_page_27_Figure_0.jpeg)

Why do we use PyTorch?

- Simple API
- Great libraries
- Need to read/use other people's code
- Less buggy than TensorFlow
- You'll probably use it at your job

#### PyTorch 2.0

![](_page_29_Figure_1.jpeg)

*[PyTorch 2.0 Preview](https://pytorch.org/get-started/pytorch-2.0/) (Dec. 6th, 2022)*

# **Deep Learning Tasks**

#### **The universe of deep learning research**

![](_page_31_Picture_12.jpeg)

![](_page_31_Picture_2.jpeg)

#### **S** Image Classification

Image classification is the task of assigning a label or class to an entire image. Images are expected to have only one class for each image. Image classification models take an image as input and return a prediction about which class the image belongs to.

![](_page_32_Picture_3.jpeg)

#### **Image Segmentation** 凶

Image Segmentation divides an image into segments where each pixel in the image is mapped to an object. This task has multiple variants such as instance segmentation, panoptic segmentation and semantic segmentation.

![](_page_33_Picture_3.jpeg)

## **B** Object Detection

Object Detection models allow users to identify objects of certain defined classes. Object detection models receive an image as input and output the images with bounding boxes and labels on detected objects.

![](_page_34_Picture_3.jpeg)

Deep learning tasks: **vicion** 

#### **B** Object Detection

![](_page_35_Picture_2.jpeg)

#### **Ext Classification**

Text Classification is the task of assigning a label or class to a given text. Some use cases are sentiment analysis, natural language inference, and assessing grammatical correctness.

![](_page_36_Figure_3.jpeg)

#### **A Sentence Similarity**

Sentence Similarity is the task of determining how similar two texts are. Sentence similarity models convert input texts into vectors (embeddings) that capture semantic information and calculate how close (similar) they are between them. This task is particularly useful for information retrieval and clustering/grouping.

![](_page_37_Picture_20.jpeg)

#### $\overline{X}_{A}$  Translation

Translation is the task of converting text from one language to another.

![](_page_38_Figure_3.jpeg)

Deep learning tasks: **Audio**

## **Music transcription**

![](_page_39_Figure_2.jpeg)

**Over the Rainbow** As played by Joey Alexande

for piano  $\mathcal{L}$  ,  $\mathcal{L}$  ,  $\mathcal{L}$  ,  $\mathcal{L}$  ,  $\mathcal{L}$  $1.5$  $|p_{\psi}$ <sub>c</sub>  $|p|$   $|q_0|$  $\left\|\hat{\mathcal{C}}^{(k)}\|_{\mathcal{L}}$  ,  $\left\|\hat{\mathcal{C}}^{(k)}\right\|_{\mathcal{L}}$  ,  $\left\|\hat{\mathcal{C}}^{(k)}\right\|_{\mathcal{L}}$  ,  $\left\|\hat{\mathcal{C}}^{(k)}\right\|_{\mathcal{L}}$  ,  $\left\|\hat{\mathcal{C}}^{(k)}\right\|_{\mathcal{L}}$  ,  $\left\|\hat{\mathcal{C}}^{(k)}\right\|_{\mathcal{L}}$  $\mathbb{R}$ لاَ إِنْ الْمَعْدَادِ ﴾ في المواقع العَنْ الْمُؤْمَنَةِ ﴾ في المحلوم المواقع المواقع المواقع المواقع ا 

#### **A** Reinforcement Learning

Reinforcement learning is the computational approach of learning from action by interacting with an environment through trial and error and receiving rewards (negative or positive) as feedback

![](_page_40_Figure_3.jpeg)

Deep learning tasks: **Reinforcement learning** 

![](_page_41_Picture_1.jpeg)

Deep learning tasks: *Multimodal* 

#### **E** Text-to-Image

Generates images from input text. These models can be used to generate and modify images based on text prompts.

![](_page_42_Figure_3.jpeg)

## **Transfer Learning**

### **Puzzle (15 mins) → Transfer Learning Tutorial**

#### **[bit.ly/pdl24puzzle2](https://bit.ly/pdl24puzzle2)**

#### $10<sup>0</sup>$  $10^{-1}$ train loss test loss  $25$ 10 15 30 20

#### **Bad graph (current) Good graph Good graph**

![](_page_44_Figure_5.jpeg)